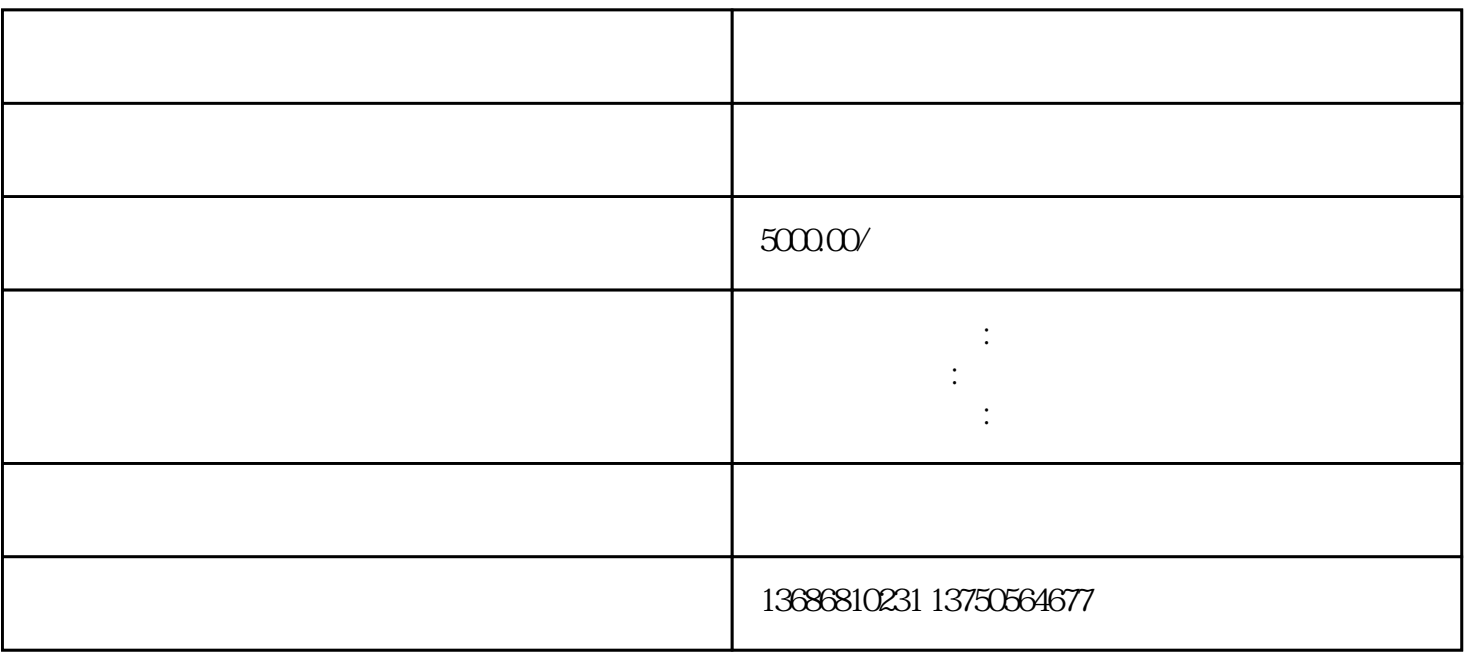

部座就被提名奥斯卡男配角的"天才"演员。值得一提的是,已故演员——曾在哈利波特系列影片中扮  $\mu$   $\mu$ 

 $\overline{\phantom{a}}$ 

理商-,每个代-理-商的经营模式存在着不同的标准

2、充值费用。

 $10000$ 不同代-理-商收费不同。

 $\mathcal{L} = \frac{1}{2}$ ,  $\mathcal{L} = \frac{1}{2}$ ,  $\mathcal{L} = \frac{1}{2}$ 

4、投放。

3、资质审核:

 $\omega_{\rm{eff}}$